## **Consiglio di Stato**

**Dettaglio del Ricorso** 

Num. Reg. Gen.: 7573/2012 Provenienza: **Tipo Ricorso:** Istanza fissazione attiva: SI

Жепи 1

**Tipo Parte** Appellante

Appellato

Appellato

Appellato

Data Dep.: 26/10/2012 Sezione: 5 T.A.R. PUGLIA - BARI: SEZIONE I APPELLO AVVERSO SENTENZA NEL RITO APPALTI EX ART.120 C.P.A. Istanza di sospensione: NO

## Parti/Avvocati

Nome Cognome / Istituzione **COMUNE DI BARI** 

Nome Cognome / Avvocato **ROSA CIOFFI** 

ROSSANA LANZA

ATI-EUROPA BUS DI PETRUZZELLI & C.SNC

ATI-PETRUZZELLI VITO E PAOLO **SCOPPIO E FIGLIO SRL** 

SABATO VIAGGI DI SABATO MICHELE IN PROPRIO E NELLA QUALITÀ DI CAPOGRUPPO MANDATARIA ATI

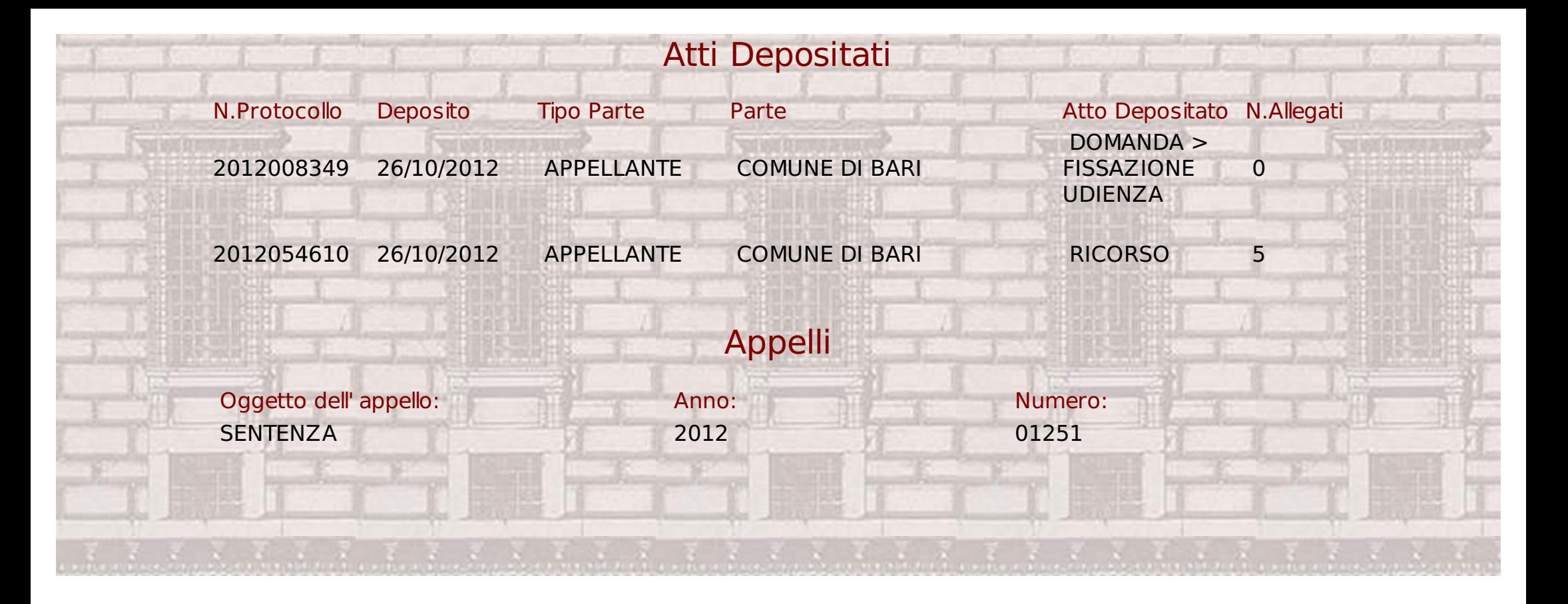